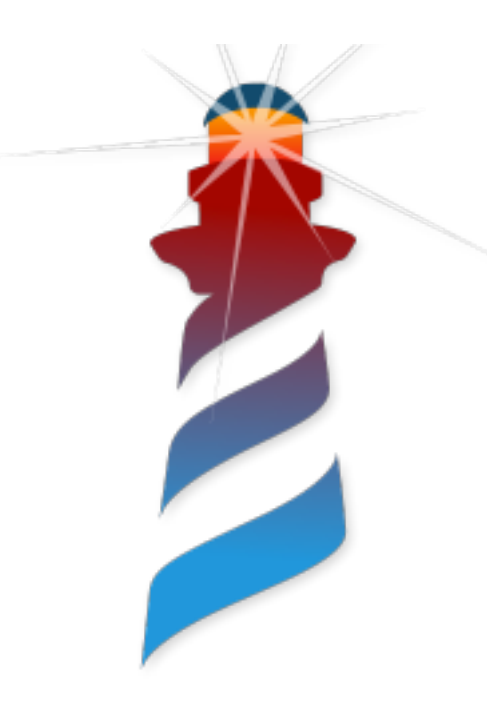

# **Microdown**

### **a clean and extensible markup language to support Pharo documentation**

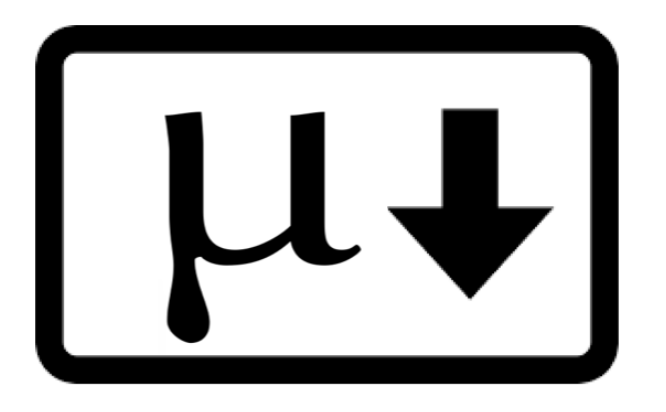

**S. Ducasse & K. Osterbye**

### **License**

### **<https://github.com/pillar-markup/Microdown>**

# MIT

Copyright © 2019 - 2022 Stéphane Ducasse, Kasper Osterbye

with contributions of Guillermo Polito, Leo Frere, Gaylord Delporte, Laurine Dargaud, Lina Grangaud, Hernan Morales Durand, Esteban Lorenzano

# **The Pillar Text Edition Toolchain**

### **https://github.com/pillar-markup**

Goals and used for

- Book generation http://books.pharo.org
- Slides <http://mooc.pharo.org>
- Static website generation (books) website  $\epsilon$  and  $\epsilon$  and  $\epsilon$  and  $\epsilon$  and  $\epsilon$  is a community free books https://github.com/SquareBracket4

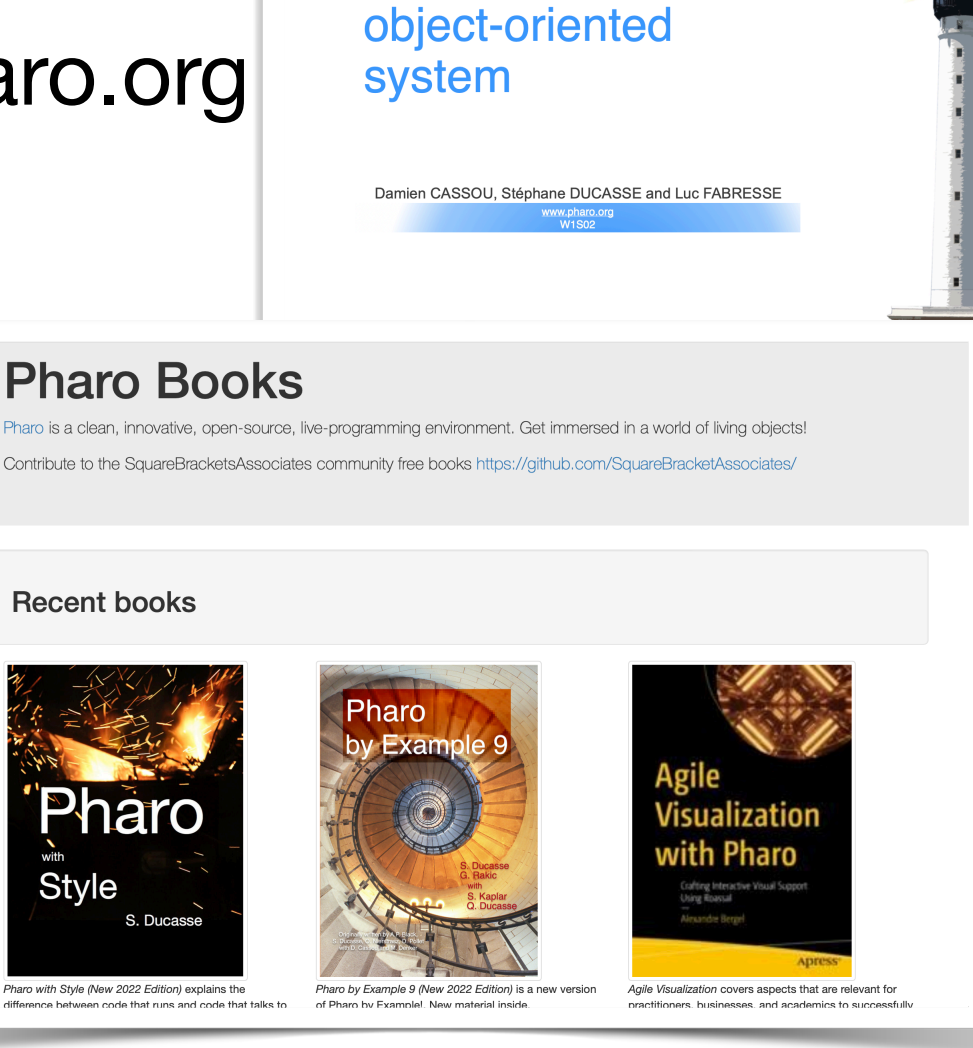

**Pharo: an immersive** 

### **Pillar: One word but two concepts**

- *Syntax* of the markdown
	- !! Header
	- $[$ [ $[$ [ $]$

### ]]]

\*this is a link to Pharo>http://www.pharo.org\*

*• Document compilation chain*

# **Pillar Compilation Chain**

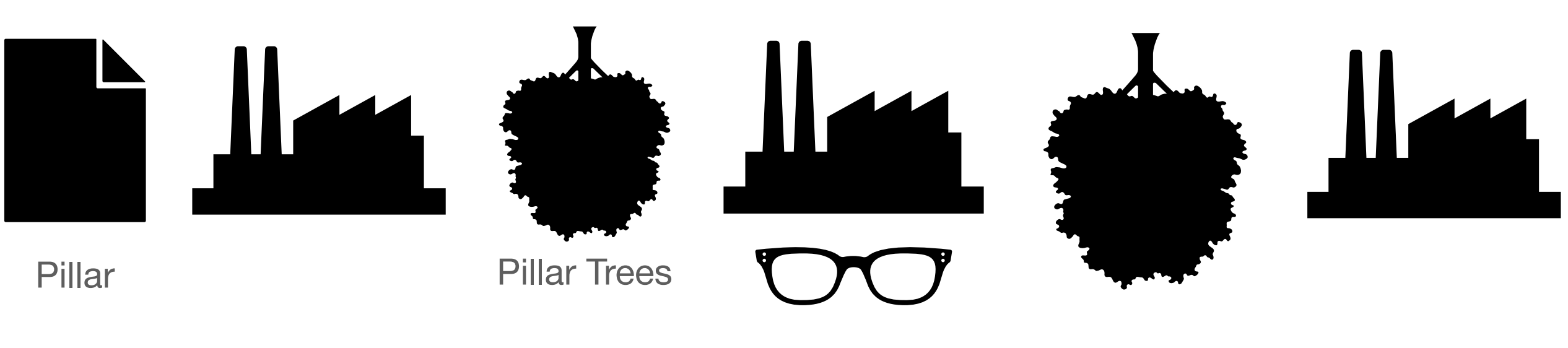

Pillar Visitors

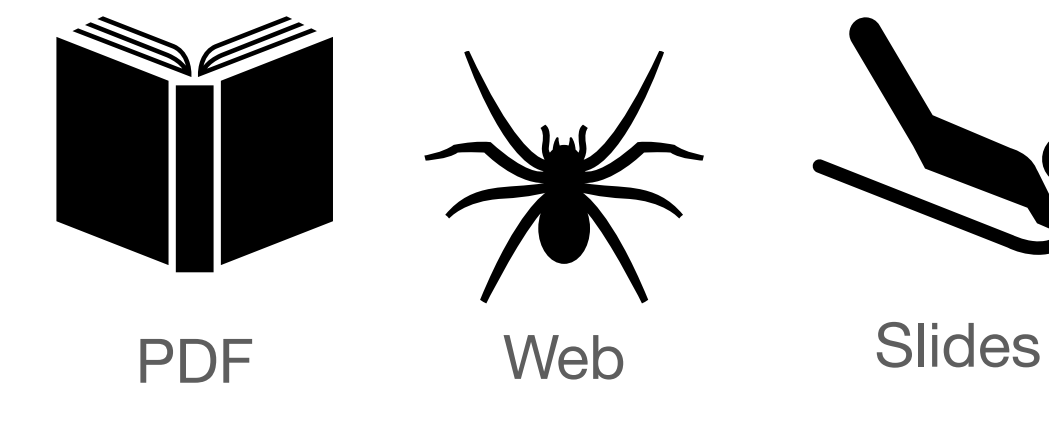

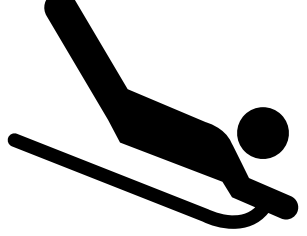

# **New goals for Pillar**

- Better integration with external tools: text editors, websites
- In-Image DOCUMENTATION

### **Well-know, very used => low entry barrier Markdown is a de-facto "standard"**

- Project documentation (e.g., Github readme files)
- User discussion (e.g., Slack, Discord, Stack overflow)
- Static site generation (e.g., Jekyll)

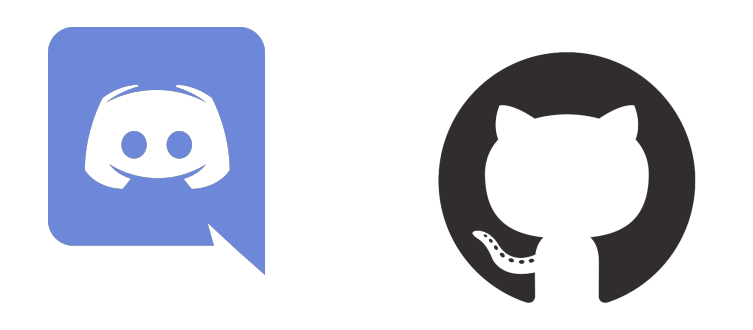

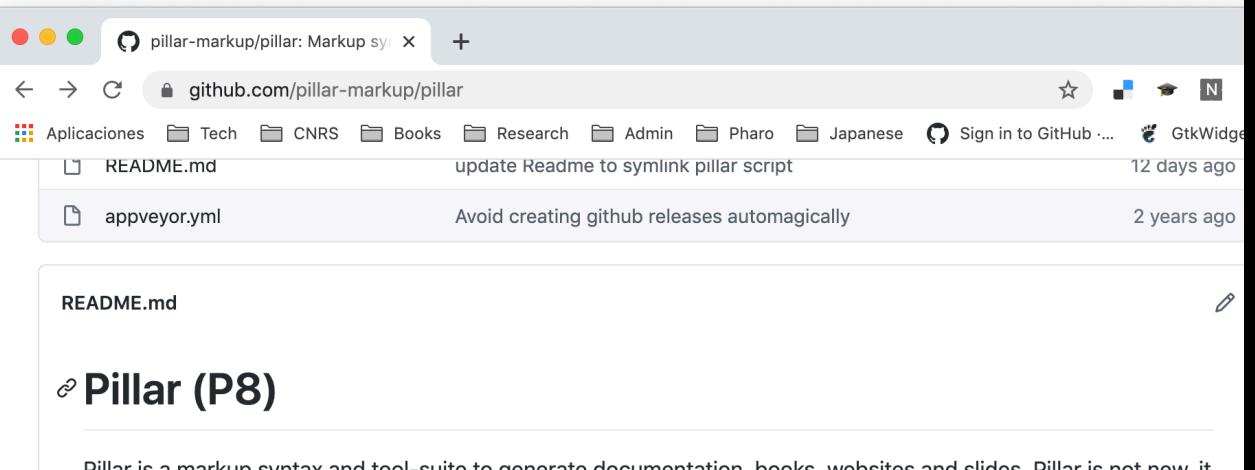

was invented around 2000 as a supporting language for SmallWiki: one of the first wiki using OOP for real. Its ancestor was the markup for the Pier CMS and we extracted it from Pier to make it more applicable to different domains. The Pillar syntax is similar to markdown but its emphasis is on publishing and how it handles different types of links

# **Markdown is weak**

- No real support for books
- No explicit anchor
- No figures or code references
- No caption
- Not extensible
- Since June 22 Math support but
	- cannot refer to your equation :)

**a clean and extensible markup language Microdown** *yet another one* 

• Markdown clean and non-ambiguous **subset** 

**=>** compatibility Microdown **—>** Markdown

• **Extensible** 

**=>** support for books

=> slide, calendar,…

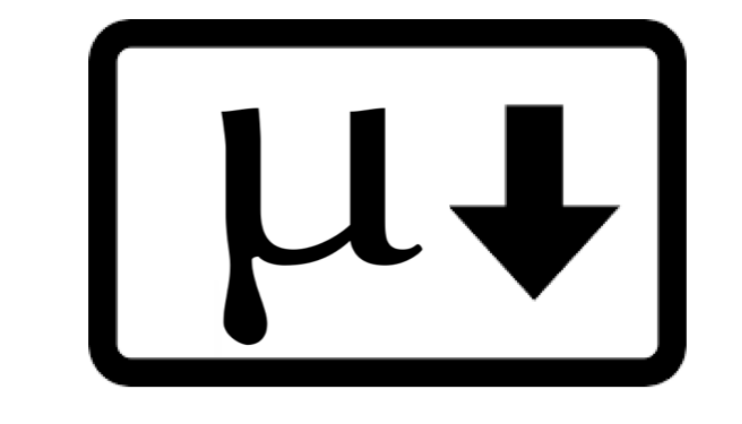

• A **robust parser** tolerates non-supported syntax

**=>** compatibility Microdown **<—** Markdown

# **A Markdown Compatible Subset**

\$\$

- \*\*\* horizontal line
- # … ###### headers

 $\blacksquare$ 

- code blocks  $\blacksquare$
- 1. ordered
- 2. lists
- unordered \* lists

[link][\(https://example.com](https://example.com)) ![figure](image.jpg bold, formatted, italics  $$ \frac{1}{2}$ \$\$ \frac{1}{2}

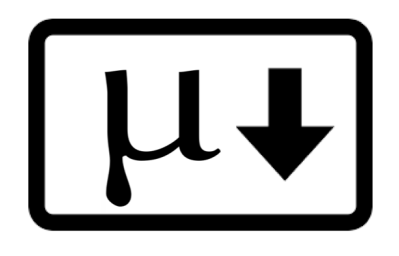

### **Microdown Extensions (1) (ignored by Markdown)**

**%** Comments

```
Meta data
{
 "author" : "Tintin et Milou",
  "title" : "Tintin chez les picaros"
}
```
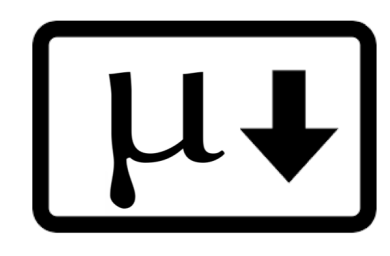

# **Anchors and References**

**(ignored by Markdown)**

### # This title has an anchor **@anchor**

![Our Logo](logo.png **size=80&anchor=logo1**) 

References to anchors \***@anchor@**\* and figures \***@logo1@**\*. 

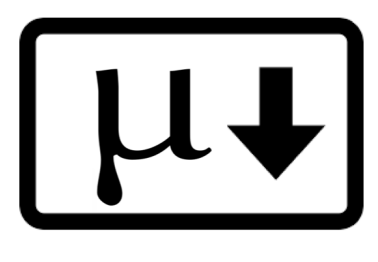

### **Extensible Annotations {!…!} (ignored by Markdown)**

Extensible annotations (in text) **{!**footnote | value=footnote is an annotation.!}

{!citation|ref=Duca99a!} 

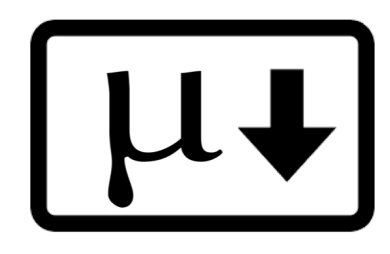

### **Extensible environments <! … !> (ignored by Markdown)**

<!slide|title=This is a cool title&tag=nh5p

- a list of bullet
- - bullet 2
- bullet 3

 $\vert \rangle$ 

<!inputFile|path=Chapters/withStyle.md!>

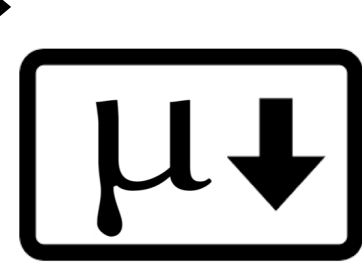

### **Extensible environments <! … !> (ignored by Markdown)**

<!columns

<!column|width=80

- col 1 item1 a first list
- col 1 item2 a first list

 $\vert \rangle$ 

 $\vert \rangle$ 

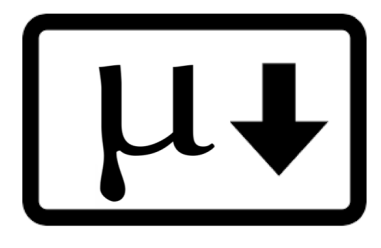

### **About Math & reference!!! (ignored by Markdown)**

Math in paragraph

This is a math  $\frac{1+3}{2+5}$ 

Math equations

**\$\$ %anchor=Eq1** \frac{1+3}{2+5} \$\$

As you can see in Equation  $*@Eq1@*$ 

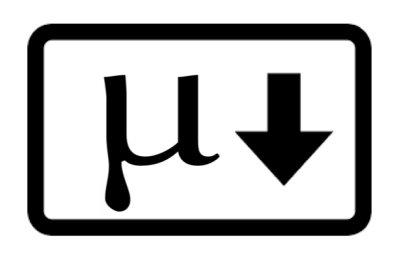

### **Inspired by CommonMark's specification Microdown Robust Parser**

- Elements are either **block** elements (paragraphs, blockquotes, lists…) or **inline** elements (bold, italics, links…)
- Blocks form a tree
- When a block opener is detected a new block is open in the tree
- A line is added to the current block if it accepts it. Otherwise the block is closed and it retries with the parent.

### **Inspired by CommonMark's specification Microdown Robust Parser**

- Invalid syntax is then added as verbatim text
- Unclosed inline elements do not propagate to other block elements!
- Limited propagation of error!

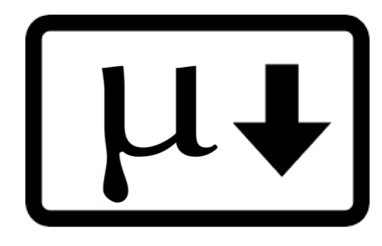

### **Use cases**

- Class comments
- Specific class templates
- Books :)
- Documentation inside Pharo :) :)

### **Rendering of Class and Package Comments**

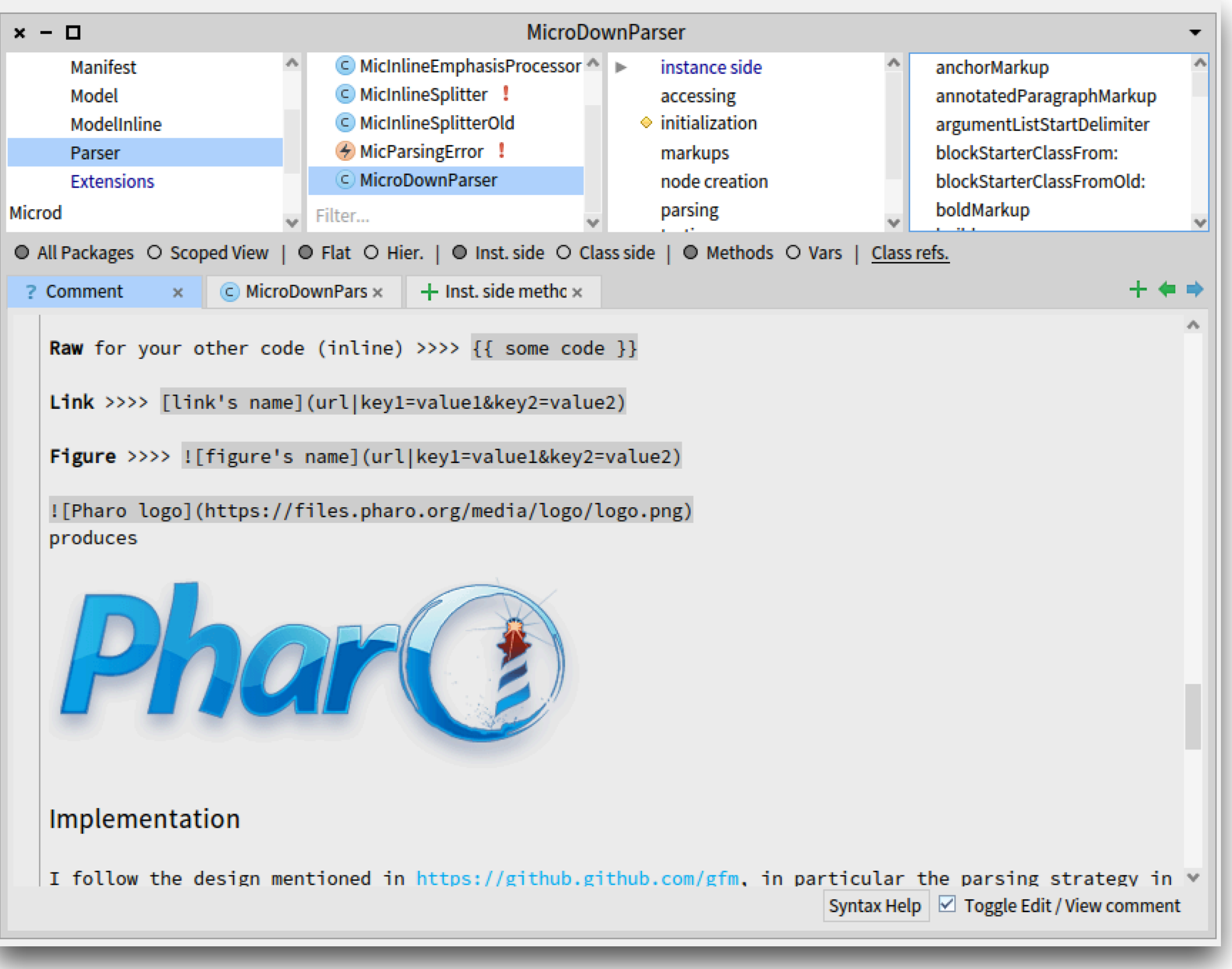

```
C BaselineOfMicrodown
 BaselineOfMicrodown
▼ B Microdown
       Commest<br>Comment<br>Allen Comment Temples of Teller...
● All Packages ○ Scoped View | ● Inst. side ○ Class side
                                                       ! *visitHeader: x
                  + New class
                                     ! *MicSurfacicMic x
? Comment
              \times\timeslllai
  BaselineOfMicrodown
  A baseline is a kind of map to load project.
  Description
  Please comment package here
  Dependencies
         baseline: spec
          <baseline>
          spec for: #'common' do: [
           spec baseline: 'Pillar' with: [ spec
             loads: #('rich text exporter');
             repository: 'github://pillar-markup/pillar:dev-8/src' ].
           spec
            package: #'Microdown';
            package: #'Microdown-Tests' with: [
             spec requires: #( #'Microdown') ];
            package: #'Microdown-Pillar' with: [
             spec requires: #( #'Microdown' 'Pillar') ];
            package: #'Microdown-Pillar-Tests' with: [
             spec requires: #(#'Microdown-Pillar' #'Microdown-Tests') ];
            package: #'Microdown-Calypso' with: [
             spec requires: #(#'Microdown-Pillar' 'Microdown-RichTextComposer') 1:
```
![](_page_21_Picture_37.jpeg)

- MicSurfacicMicrodownToPillarTest>>#testScriptParameterValue ٠
- MicSurfacicMicrodownToPillarTest>>#testAnchorWithSpaceInside ٠
- MicSurfacicMicrodownToPillarTest>>#testScriptParameter  $\bullet$
- MicSurfacicMicrodownToPillarTest>>#testHeaderLevel3 ٠

 $\frac{2}{3}$ 

- MicSurfacicMicrodownToPillarTest>>#testSubscriptFormat  $\bullet$
- MicSurfacicMicrodownToPillarTest>>#testScriptTwoParametersNoValue  $\bullet$ 
	-

![](_page_22_Picture_0.jpeg)

#### **Factory method**

You can use SpMenuButtonPresenter in your presenters by sending SpPresenter>>#newMenuButton.

#### **Examples**

SpMenuButtonPresenter class>>#example

#### **API Methods**

- SpMenuButtonPresenter>>#menu
- SpMenuButtonPresenter>>#menu:

#### **Events**

• SpMenuButtonPresenter>>#whenMenuChangedDo:

#### Hierarchy

- SpAbstractPresenter
	- L SpPresenter
		- L SpAbstractWidgetPresenter
			- └ SpAbstractButtonPresenter
				- L SpMenuButtonPresenter (this is me)

![](_page_23_Picture_0.jpeg)

# **Microdown builder**

- No, no, NO! you should not build Microdown by *string concatenation (evil!)*
- You can script the Microdown builder

```
Microdown builder 
   header: [ builder text: 'Hello '; italic: [ builder text: 
'Pharo' ]; text: ' is cool'] 
  withLevel: 1; contents)
```
- # Hello \_Pharo\_ is cool
- Used for comment templating

# **Pillar Compilation Chain**

![](_page_25_Picture_1.jpeg)

# **Books (state of union)**

- full conversion of Pillar syntax book into Microdown
	- pillar convertBook index.pillar
- full compile a md book (PBE9 as testbed)
	- pillar build pdf index.md

### Microdown HTML Styler Converting  $\mu$  to HTML

### **Getting started**

In this little book we will show that Pharo is easy to

- Dynamically typed
- REPL everywhere
- Objects everywhere

Pharo dynamic nature is close to the one of Python Now Pharo is just uniform: the computation is expre swering messages and lambas (lexical closure).

### **Arithmetic**

Let's start with basic messages for arithmetic oper

#### **Basic operators**

 $1 + 2$ 

### **Getting started**

In this little book we will show that Phard

- Dynamically typed
- $\triangle$  DEDI *everwhere*

### **GETTING STARTED**

In this little book we will show that Pharo is ea

- Dynamically typed
- REPL everywhere
- Objects everywhere

Pharo dynamic nature is close to the one of F Now Pharo is just uniform: the computation is (lexical closure).

### **Microdown HTML Styler @ Work Converting µ<sub>↓</sub> to HTML**

![](_page_28_Picture_11.jpeg)

![](_page_29_Picture_78.jpeg)

#### ×  $+$  $\bullet$  $\bullet$ G Untitled document Q Search or enter address  $\leftarrow$  $\rightarrow$ C 110% Q Search

**B** Pharo.image

#### **Getting started**

In this little book we will show that Pharo is ea

- Dynamically typed
- REPL everywhere
- Objects everywhere

Pharo dynamic nature is close to the one of P Now Pharo is just uniform: the computation is objects answering messages and lambas (lex

#### **Arithmetic**

Let's start with basic messages for arithmetic

#### **Basic operators**

![](_page_29_Picture_79.jpeg)

Tips: in Pharo all the mathematic operators (+ any class.

#### **Power**

-SCI

![](_page_29_Picture_80.jpeg)

# **Microdown Document Browser**

- Browse a specific uDown file
- Browse uDown on disc
- Browse all class comments of a package
- Browse uDown from http
- Browse uDown directories on github/...

 $x - \Box$ 

- ▶ [!!] comment://package/Microdown-DocumentBrowse
- ▼ y github://pharo-project/pharo:Pharo11/doc/Regex
	- http://doc/Regex/1-Introduction.md
	- ▶ [a] .../doc/Regex/2-WhatsNew.md
	- ▶ [a] .../doc/Regex/3-Syntax.md
	- ▶ a .../doc/Regex/4-Usage.md
	- ▶ **Detail .../doc/Regex/5-ImplementationNotes.md** 
		- th .../doc/Regex/6-License.md
- $\triangleright$   $\blacksquare$ .../XML-XMLParser/doc/
- $\triangledown$   $\blacksquare$ .../Microdown/doc/
	- $\blacktriangleright \blacktriangleright$  .../Microdown/doc/api.md
	- $\blacktriangleright \blacktriangleright \blacksquare$ .../Microdown/doc/extension.md
	- $\blacktriangleright \blacktriangleright$  .../Microdown/doc/readme.md
	- ▶ | | | .../Microdown/doc/syntax.md
	- $\blacktriangleright$   $\blacksquare$ .../doc/testMicrodown/
- ▼ .../kasperosterbye/Microdown\_Presentations/2022
	- V | E .../Microdown\_Presentations/2022-ESUG-Micro
		- $\blacktriangleright$   $\blacktriangleright$  Microdown document browser
			- E Browse documents written in Microdown
			- $\mathsf{E}$  Sections
			- $\mathsf{F}$  Browser extensions
		- $\blacktriangleright$   $\blacktriangleright$  Edit documents
			- E Awailable in the full Microdown package

### Browse documents written

### in Microdown

- x Browse a specific microdown file
- x Browse microdown files in a directory
- x Browse all class comments in a package
- x Browse microdown from http
- x Browse microdown directories on github

![](_page_31_Picture_31.jpeg)

 $\mathcal{P}$ 

Microdown document browser

# **Nice Help System**

□ **AST-Core-Traits** Announcement C Announcement Callie Announcements-C  $\P$  { } Announcen **Base** { } Announce Collections C Announcer Conditions C Announcer **Manifest** Subscription C ManifestAn Subscriptio Announcements-C C WeakAnno | Announcements-H C WeakSubs ■ Artefact-Core Artefact-Examples Filter... er... All Packages O Scoped View | I Inst. A UML-Package Comment Package: Announceme A package with classes for the notification framework. Documentation

Announcements-Core

 $x - \Box$  $\blacktriangleright$  ( $\blacksquare$ ) comment://package/Microdov  $\triangleright$  C github://pharo-project/pharo:F ▶ **D.**../XML-XMLParser/doc/  $\Box$ .../Microdown/doc/ ▼ D. ../Pharo11/doc/gen\_annound  $\equiv$  Introduction  $\triangleright \triangleright$  Tutorial  $\blacktriangleright \blacktriangleright$   $\blacktriangleright$  API Documentation

### Microdown document browser Announcements framework Introduction

The announcement framwork is an event notification framework. Compared to "traditional" Smalltalk event systems in this new framework, an event is a real object rather than a symbol.

An event someone might want to announce, such as a button click or an attribute change, is defined as a subclass of the abstract superclass Announcement. The subclass can have instance variables for additional information to pass along, such as a timestamp, or mouse coordinates at the time of the event, or the old value of the parameter that has changed. To signal the actual occurrence of an event, the "announcer" creates and configures an instance of an appropriate announcement, then broadcasts that instance. Objects subscribed to receive such broadcasts from the announcer receive a broadcast notification together with the instance. They can talk to the instance to find out any additional information about the event that has occurred.!

### **Tutorial**

Slide mode

Save

**Show Source** 

# **Editing uDown documentation**

![](_page_33_Picture_8.jpeg)

•

# **Editing uDown documentation**

![](_page_34_Figure_1.jpeg)

# **Next Steps**

- **• Books:** 
	- **• convert them all** (check if math is fully working)
	- **•** browsable on github AND in HTML AND from Pharo (see next item)
- **Document Browser** in Pharo11
- Resurrect ecstatic for web page

![](_page_36_Picture_3.jpeg)